**凱基 MT5 更新目錄**

2021.01.31-01 更新項目:修正MT5 訊推送機制

更新者:MR

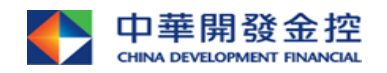

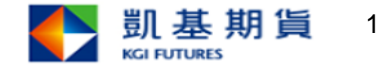

**1.2021.01.31-01-更新步驟**

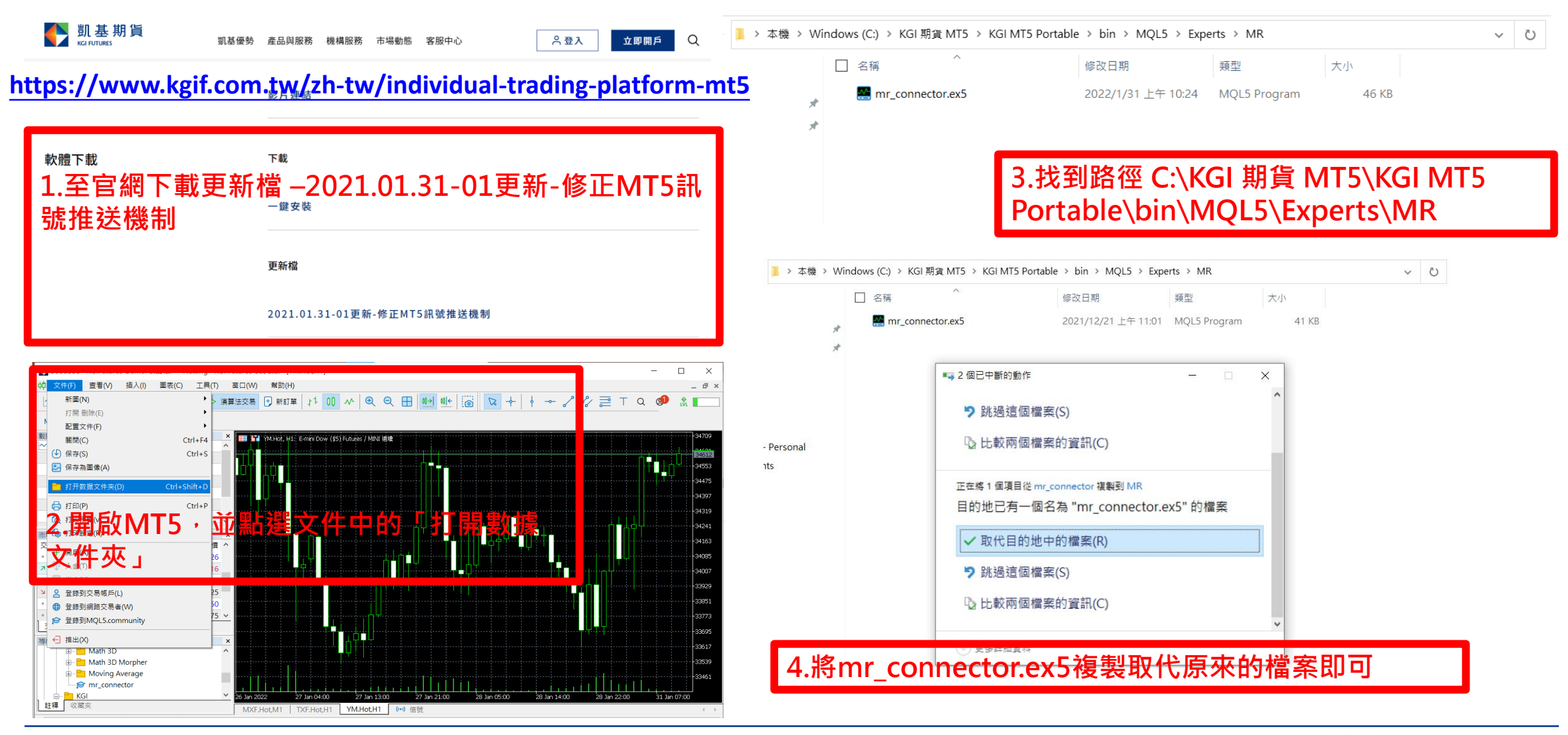

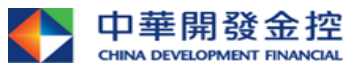

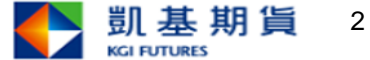